## Package 'lisa'

September 20, 2020

<span id="page-0-0"></span>Title Color Palettes from Color Lisa

Version 0.1.2

Description Contains 128 palettes from Color Lisa. All palettes are based on masterpieces from the worlds greatest artists. For more information, see <http://colorlisa.com/>.

**Depends**  $R$  ( $>= 2.10$ )

License MIT + file LICENSE

Encoding UTF-8

LazyData true

RoxygenNote 7.1.1

URL <https://github.com/tyluRp/lisa>

BugReports <https://github.com/tyluRp/lisa/issues>

Suggests testthat, covr, knitr, rmarkdown VignetteBuilder knitr Imports tibble NeedsCompilation no Author Tyler Littlefield [aut, cre] (<https://orcid.org/0000-0002-6020-1125>) Maintainer Tyler Littlefield <tylerlittlefield@hey.com> Repository CRAN Date/Publication 2020-09-20 06:30:09 UTC

### R topics documented:

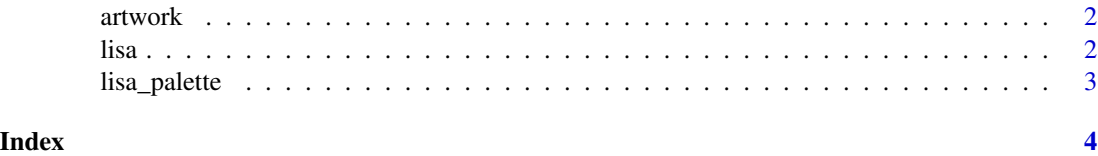

<span id="page-1-0"></span>

#### Description

A table containing various information about each palette.

#### Usage

artwork

#### Format

A data frame with 128 rows and 3 variables:

author name of artist work name of artwork palette name of the palette colors hex color codes url url for artwork info

#### Value

a [tibble](#page-0-0) Source: <http://colorlisa.com/>

lisa *List of all available palettes*

#### Description

A list containing all available palettes (128) and their attributes (class, artist name and the name of the artwork).

#### Usage

lisa

#### Format

An object of class list of length 128.

#### Details

Source: <http://colorlisa.com/>

<span id="page-2-0"></span>

#### Description

Call or modify lisa palettes

#### Usage

lisa\_palette(name, n, type = c("discrete", "continuous"))

#### Arguments

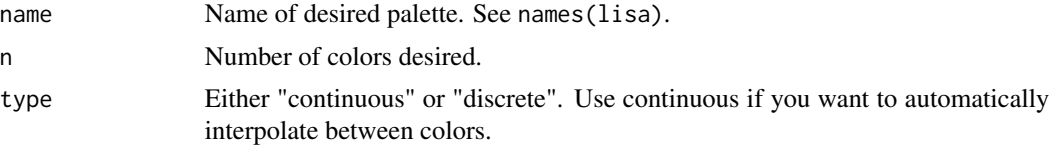

#### Value

A vector of colors.

#### Examples

```
lisa_palette(name = "Prince", n = 10, type = "continuous")
lisa_palette("PabloPicasso", 2, "discrete")
```
# <span id="page-3-0"></span>Index

∗ datasets artwork, [2](#page-1-0) lisa, [2](#page-1-0) artwork, [2](#page-1-0) lisa, [2](#page-1-0) lisa\_palette, [3](#page-2-0) tibble, *[2](#page-1-0)*